## Cricut.com/setup

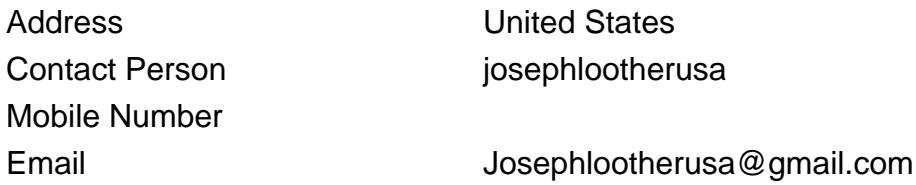

If you are thinking of purchasing a Cricut machine, you should get familiar with the Cricut Design Space app. Because without it, you won't be able to activate your Cricut machine. Regardless of the machine model, the app works well with every Cricut machine, such as Cricut Explore, Cricut Maker, and Cricut Joy. It's a good idea to familiarize yourself with the Design Space tools. Its user interface is simple, and you won't have difficulty navigating through it. Visit to download the app.

Visit-

Cricut explore Air 2 setup

cricut maker setup

setup Mac

Cricut design space

For more details, please visit <https://www.ibizexpert.com/detail/cricut-com-setup-1-ausa-357157>